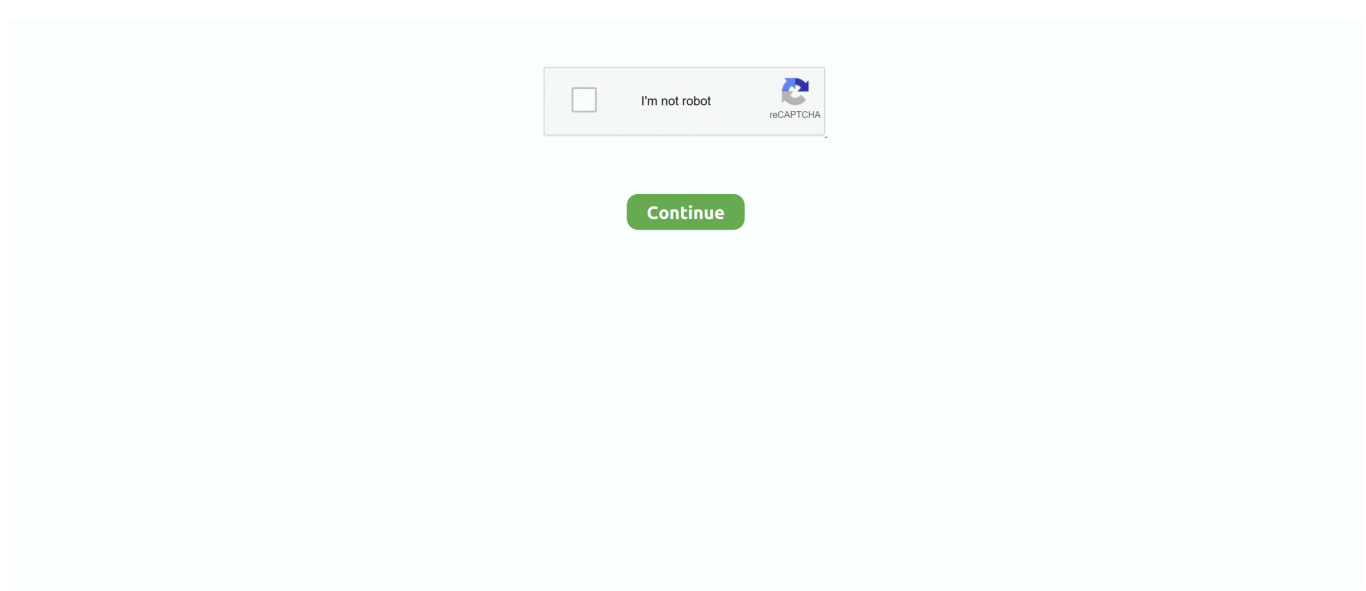

## **How To Edit Pdf File On Mac For Free**

Wayne on how to extract data from an XML file with Google sheet Cameron on how to copy data from an XML file with Google sheet Rick Barthel on how to copy a DVD movie to your iPad.. Or You can scan a landscape-oriented spreadsheet and it appears in portrait orientation.. Unless otherwise specified in the additional terms that apply to the Services you are using the terms in this Section 11 apply to you.. Editing the PDF with this Illustrator for MAC alternative is simple and professional.. We cant wait to hear what you have to say PDFelement - Document Scanning Services The Best Document Scanning Services of 2019 The Verdict PDFelements in-application support makes it easy for beginners to use while its high accuracy and many conversion tools make it versatile enough for advanced users as well.. Unless you have the additional terms and conditions you use the terms and conditions of this section 11 apply to you.

Wayne on How to extract data from an XML file using Google sheets Cameron on How to extract data from an XML file using Google sheets Rick Barthel on How to copy a DVD movie to your ipad.. We are looking forward to hear what you have to say PDField Document scanning Services The best Document scanning Services of the year 2019 judgment PDFelements in-Application support makes it easy for novices to use while maintaining their high Accuracy and many conversion tools make it versatile enough even for Advanced skiers.. Or you scan a landscape-oriented spreadsheet and it appears in portrait orientation.. Editing PDF with this Illustrator for Mac alternative is quite easy and professional.

## **edit file**

edit file in linux, edit file linux terminal, edit file with vim, edit file docker container, edit file, edit file pdf online, edit file in ubuntu, edit files on iphone, edit file in powershell, edit file in terminal mac, edit file linux, edit file in terminal, edit file in docker container, edit file ubuntu, edit file vim

## **edit file in terminal**

## **edit file in docker container**

e10c415e6f